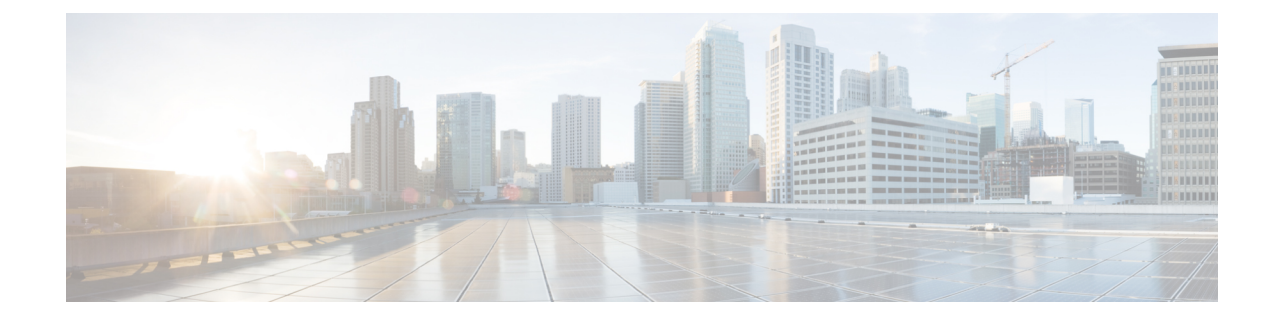

# サービス コンフィギュレーションの管理 に対する管理ロールの設定

- [権限について](#page-0-0) (1 ページ)
- [デバイス管理のロールの設定](#page-1-0) (2 ページ)
- サービス グラフ [テンプレート管理のロールの設定](#page-1-1) (2 ページ)
- [デバイスをエクスポートするためのロールの設定](#page-1-2) (2 ページ)

## <span id="page-0-0"></span>権限について

Application Policy Infrastructure Controller (APIC) で設定したロールに権限を付与できます。権 限は、ロールが実行できるタスクを決定します。管理者ロールには次の特権を付与できます。

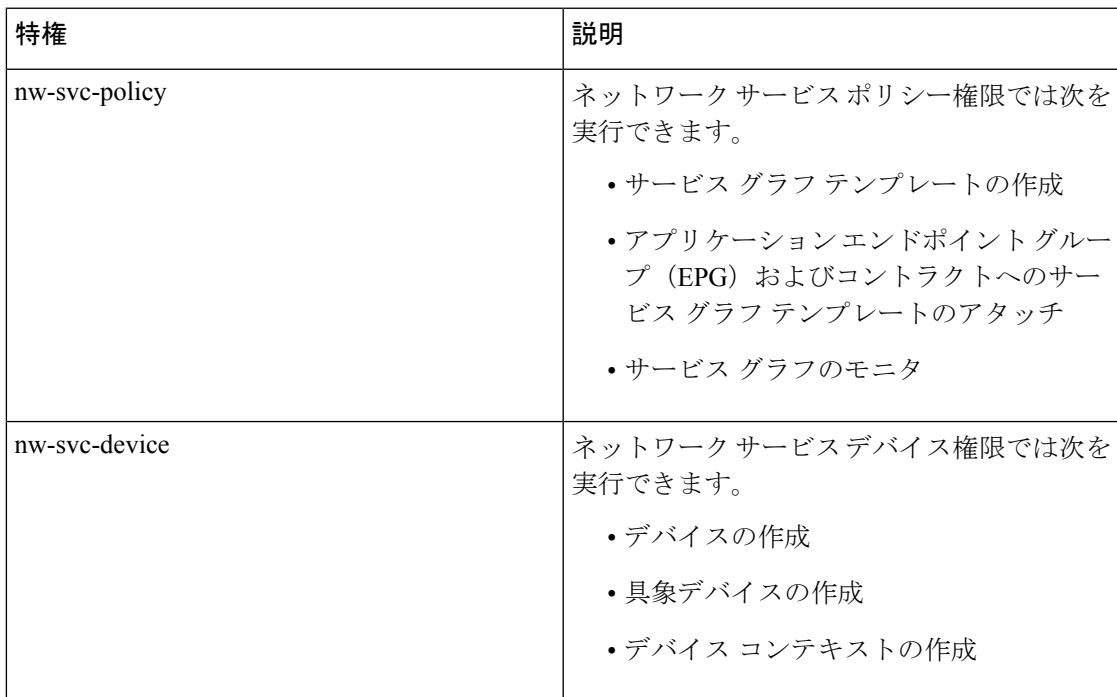

#### <span id="page-1-0"></span>デバイス管理のロールの設定

デバイスを管理するためのロールを有効化するには、そのロールに次の特権を付与する必要が あります。

• nw-svc-device

# <span id="page-1-1"></span>サービス グラフ テンプレート管理のロールの設定

サービス グラフ テンプレートを管理するためのロールを有効化するには、そのロールに次の 特権を付与する必要があります。

• nw-svc-policy

## <span id="page-1-2"></span>デバイスをエクスポートするためのロールの設定

デバイスをエクスポートして、テナント間でデバイスを共有することができます。**nw-device** ロールを持つテナントはデバイスを作成できます。デバイスを所有するテナントがこれらを別 のテナントと共有する場合、共有には **nw-svc-devshare** 特権が必要です。

**nw-svc-devshare** 特権を使用すると、テナントはデバイスをエクスポートできます。

(注)

インポートされたデバイスを使用できるようにするには、インポートされたデバイスを持つ他 のテナントが **nw-svc-policy** 特権を持つ必要があります。